#### INDICE

 $\bigoplus$ 

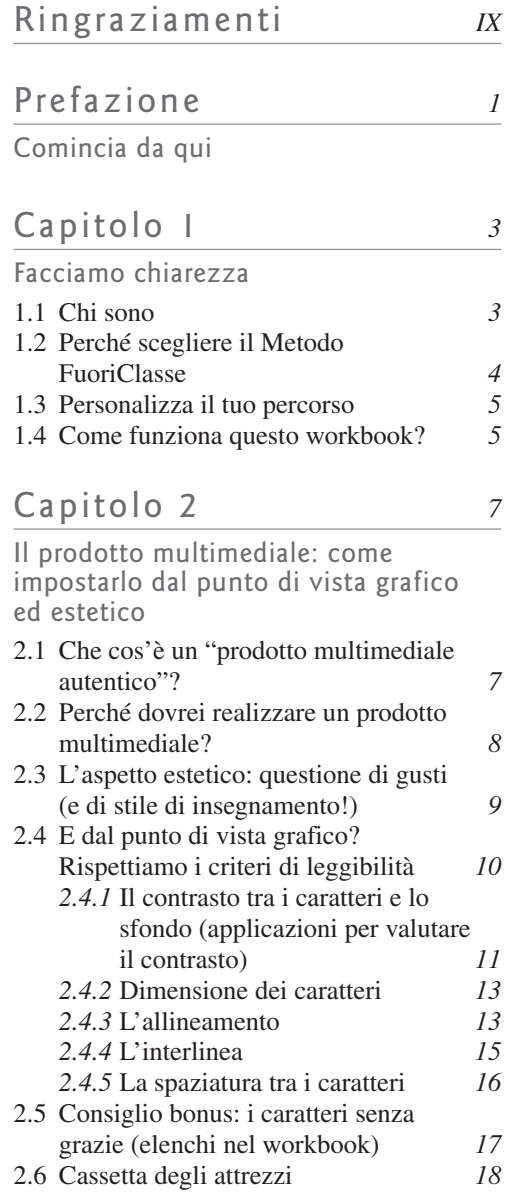

2.7 Ora tocca a te! *18*

 $\bigoplus$ 

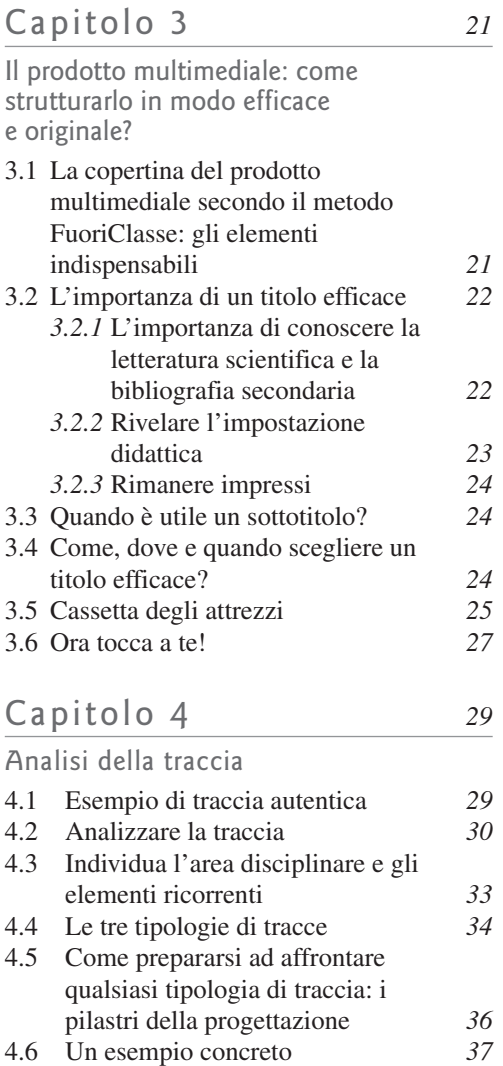

 $\bigoplus$ 

4.7 Gli elementi costanti della traccia *39* 4.8 Possibili ambiguità interpretative o inesattezze nella traccia: che fare? *40*

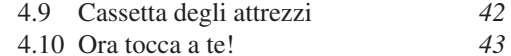

 $\bigoplus$ 

VI INDICE

# Capitolo 5 *45*

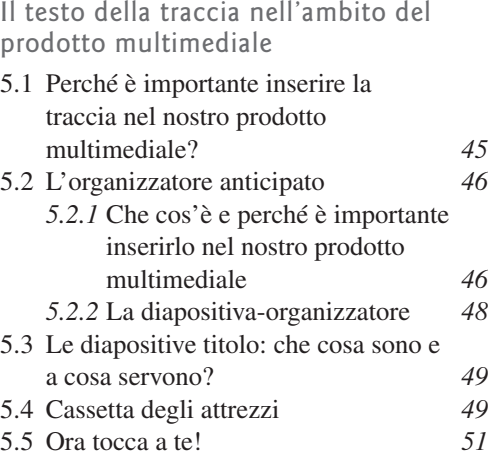

#### Capitolo 6 *53*

◈

#### L'analisi del contesto: gli strumenti 6.1 Che cos'è? *53* 6.2 Quale livello di approfondimento è necessario? *54* 6.3 Perché scegliere una scuola autentica per ambientare il tuo intervento didattico? *54*

6.4 In base a quali criteri sceglierò la scuola in cui ambientare il mio intervento didattico? *55* 6.5 Dove posso trovare le informazioni che mi servono? *55* 6.6 Cassetta degli attrezzi *56* 6.7 Ora tocca a te! *56*

### Capitolo 7 *59*

#### L'analisi del contesto: quali aspetti valorizzare?

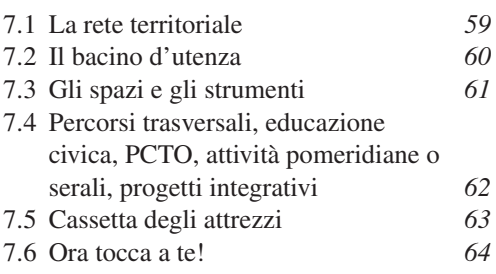

♠

# Capitolo 8 *67*

⊕

#### L'analisi della classe

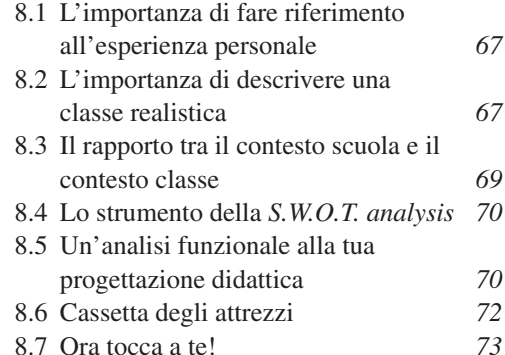

#### Capitolo 9 *75*

Svolgimento: i tempi e i luoghi 9.1 Come posso stimare la durata dell'intervento didattico? *75* 9.2 Gli spazi scolastici *77* 9.3 Cassetta degli attrezzi *79* 9.4 Ora tocca a te! *79*

◈

Capitolo 10 *81*

Svolgimento: scelta della tipologia di intervento e collocazione nell'ambito del programma annuale

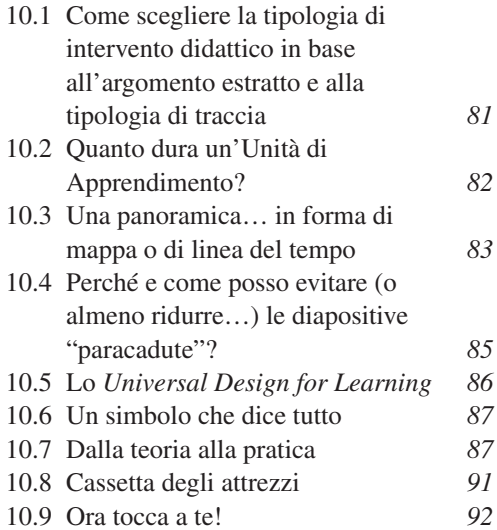

# Capitolo 11 *95*

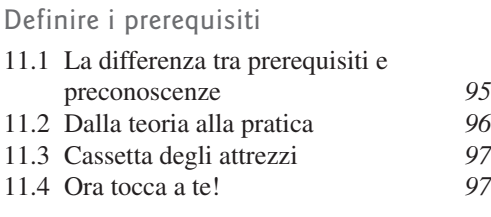

# Capitolo 12 *101*

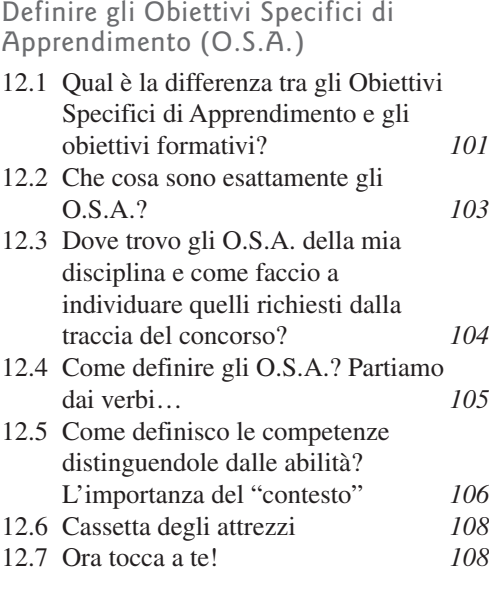

 $\bigoplus$ 

#### Capitolo 13 *111*

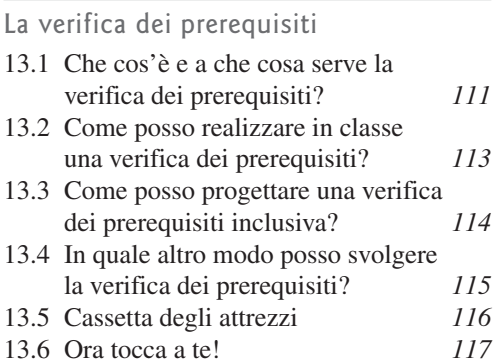

## Capitolo 14 *119*

#### La fase di lancio

 $\bigoplus$ 

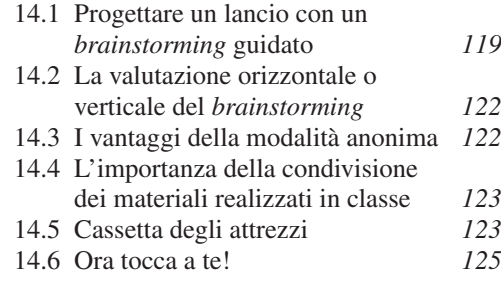

# Capitolo 15 *127*

### La fase attuativa

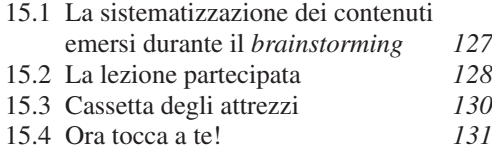

## Capitolo 16 *135*

La verifica formativa o *in itinere*

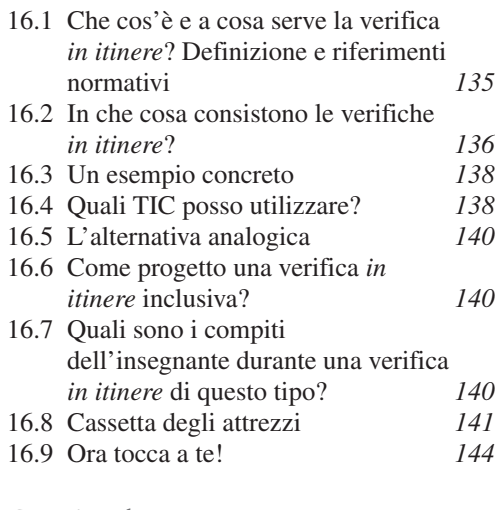

#### Capitolo 17 *147*

La fase metacognitiva e l'autovalutazione

 $\bigoplus$ 

- 17.1 Metacognizione e autovalutazione *147*
- 17.2 Quali sono gli strumenti utili per l'autovalutazione? *148*

◈

#### VIII INDICE

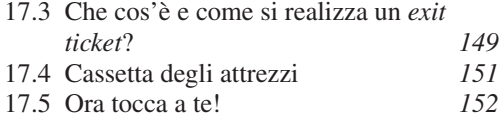

#### Capitolo 18 *155*

#### Come collocare la lezione simulata nell'ambito di un'UdA 18.1 Quanto dura un'UdA? *155*

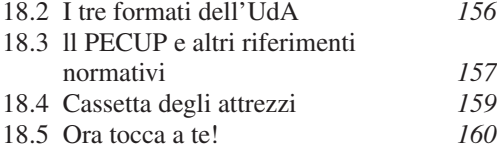

#### Capitolo 19 *163*

#### Il compito di realtà

 $\bigoplus$ 

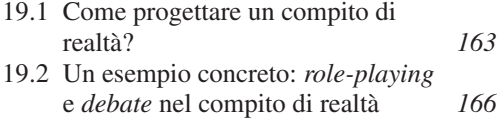

19.3 Come valutare il compito di realtà? *168*

#### Capitolo 20 *169* Verifica e valutazione sommativa:

che cos'è e come la realizzo? 20.1 Una definizione *169* 20.2 Cassetta degli attrezzi *171*

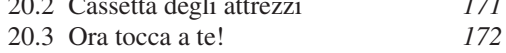

#### Conclusioni *173*

L'inizio di un nuovo viaggio

 $\bigoplus$ 

 $\bigoplus$ 

# Bibliografia essenziale *175* Appendice *177* Videocorso *177*

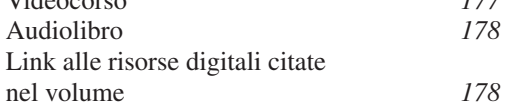

 $\bigoplus$